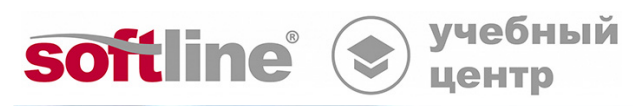

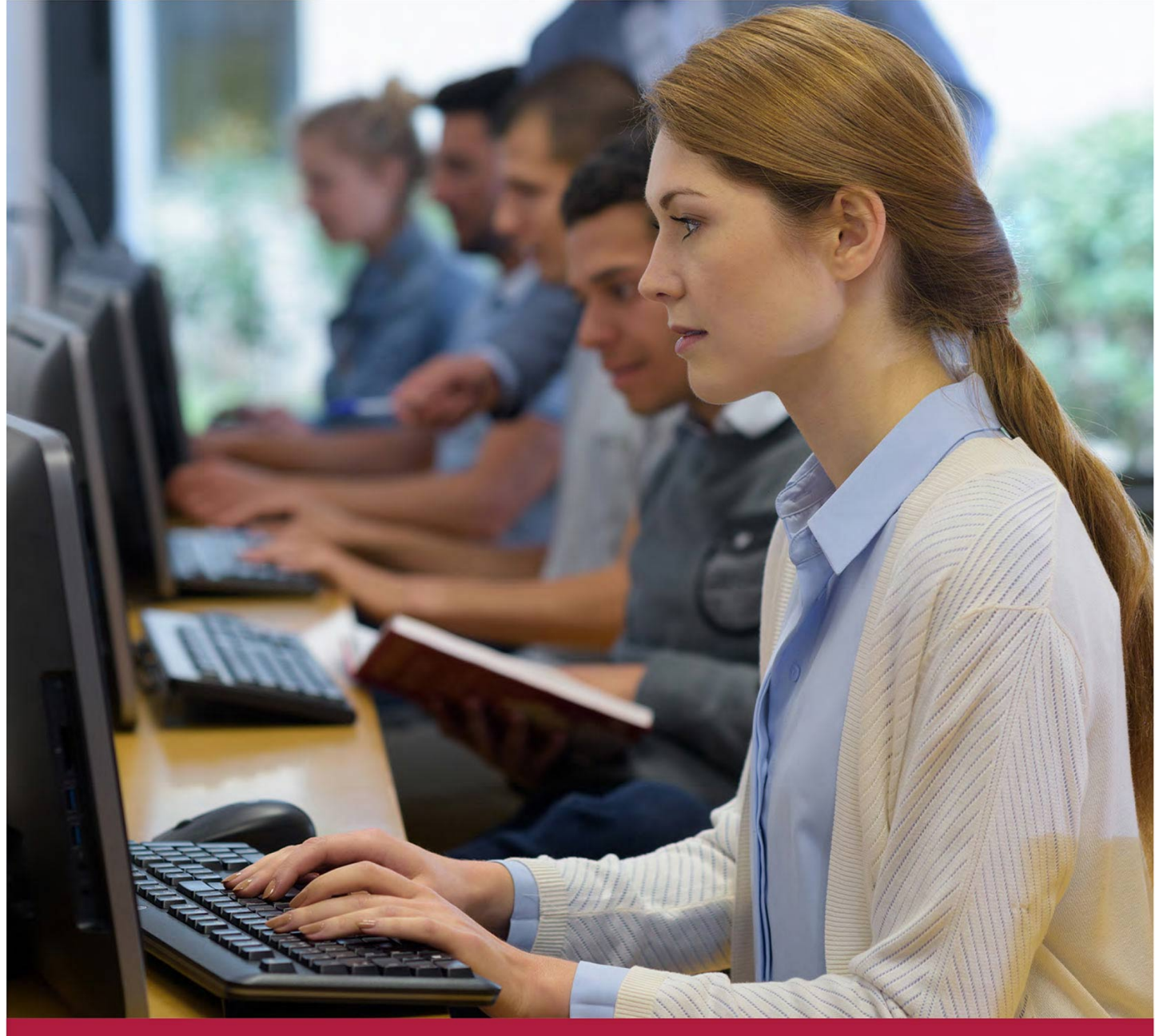

# **Access 2016.**

Код курса: SLIT-948

8 (800) 505-05-07 | edusales@softline.com | edu.softline.com © Softline, 2024

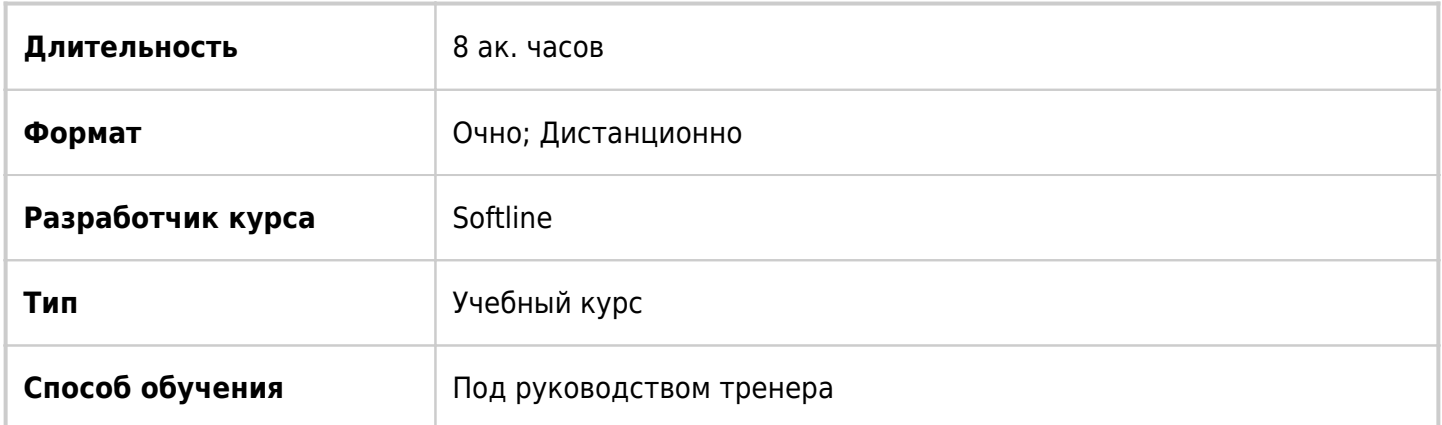

### О курсе

Целью курса является изучение базовых возможностей Access 2016.

## Подробная информация

#### **Профиль аудитории:**

Все желающие

#### **Предварительные требования:**

Слушателю необходимо владеть минимальными знаниями Windows 7/XP, Word, Excel.

#### **По окончании курса слушатели смогут:**

- Создавать таблицы, формы, запросы и отчеты;
- Приобретете знания о реляционных базах данных;
- Познакомитесь с интерфейсом программы Access;
- Узнаете о методах создания БД.

### Программа курса

Модуль 1. Знакомство с Access.

- Введение в Microsoft Office Access.
- Открытие существующей БД.
- Знакомство с объектами Access.
- Пользовательский интерфейс Microsoft Office Access.

#### Модуль 2. Создание базы данных.

- Создание базы данных на основе шаблона.
- Создание пустой базы данных.

Изменение базы данных в Access 2013.

Модуль 3. Работа с таблицами.

- Типы данных.
- Создание таблиц путем ввода данных.
- Создание таблиц в режиме Конструктора.
- Редактирование таблиц в режиме Конструктора.
- Определение главного ключа.
- Создания поля подстановки с данными из таблицы.
- Создание списка значений для поля подстановки.
- Гибкие возможности ввода, просмотра, развертывания данных.
- Операции над столбцами и строками таблицы.
- Ввод новой записи.
- Поиск и навигация по записям.
- Удаление информации из таблицы.

Модуль 4. Связывание таблиц.

- Создание схемы данных.
- Обеспечение целостности данных. Каскадное обновление и удаление связанных записей.

Модуль 5. Создание экранных форм.

- Создание форм разных типов.
- Совершенствование макета формы.
- Настройка формы в режиме конструктора.
- Добавление элементов управления в форму.
- Условное форматирование в формах.

Модуль 6. Обработка данных: фильтры и запросы.

- Сортировка данных.
- Фильтрация записей.
- Создание простых запросов.
- Создание и редактирование запроса в режиме Конструктора.
- Расширенный фильтр.

Модуль 7. Работа с отчетами.

- Создание и редактирование отчета.
- Автоотчет.
- Использование Мастера при создании отчета.
- Создание пустого отчета.
- Конструктор отчетов.
- Группировка данных в отчете и расчет итоговых значений.
- Предварительный просмотр и печать отчета.
- Печать отчетов по объектам базы данных.
- Экспорт таблиц и отчетов в формат PDF.

**[Посмотреть расписание курса и записаться на обучение](https://edu.softline.com:443/vendors/softline/access-2016/)**

**Обращайтесь по любым вопросам** к менеджерам Учебного центра Softline

**8 (800) 505-05-07** | edusales@softline.com

**Ждём вас на занятиях в Учебном центре Softline!**

## Почему Учебный центр Softline?

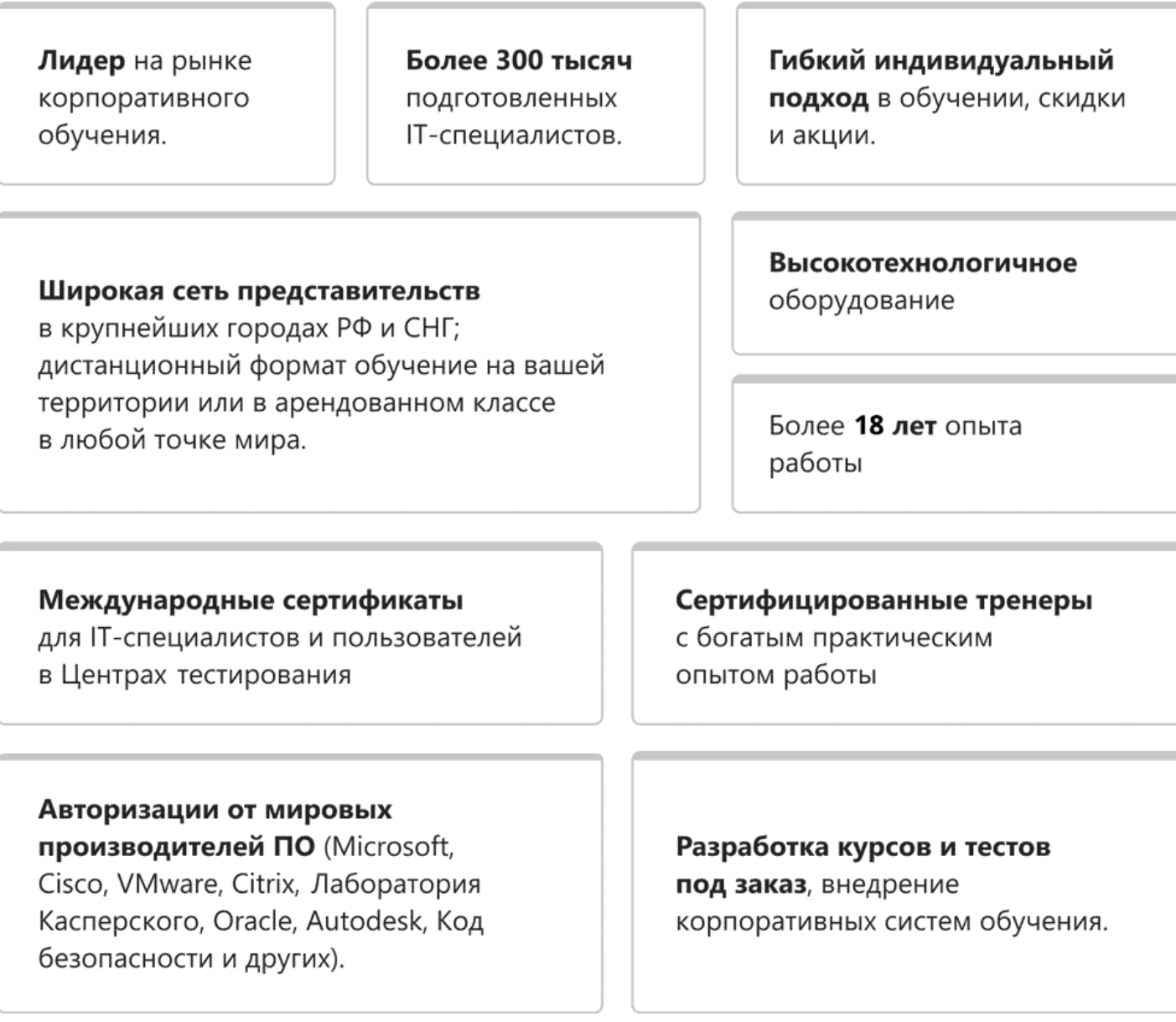

### **Подробнее об Учебном центре Softline**

Вы можете узнать из [профайла.](https://edu.softline.com/media/edu-profile-2021.pdf)